## **Numbers N such that each appears at the Nth decimal place of 1/N**

## **Daniel J. Hardisky**

Numbers that appear in the decimal expansion of their reciprocals 1/N are listed in A100468 in the *On-Line Encyclopedia of Integer Sequences*. The requirement that the Number N also appears exactly at its Nth decimal place is a subset of A100468. A  $2^{nd}$  subset is N at the  $N^{th}$  place not counting *lead zeros*.

First to generate A100468 we have two conditions:

- 1. The required residual at the place where N appears in the decimal expansion is: rqres = INT(N<sup>2</sup>/10<sup>dg</sup>) + 1 and [rqres\*10<sup>dg</sup> - N<sup>2</sup>] < N
- 2. For N even, we cannot have an odd rqres.

This generates the list: 3,6,7,14,17,28,58,59,83,86,87,89,97,118,...

NOTE: 1,10,100 are trivial cases: .1, .010, .00100, etc.

For say N = 17 we have reqres =  $INT(17^2/100) + 1 = 3$ ,  $3*10^2 - 17^2 = 11 < 17$ OK. Thus dividing 300 by 17 yields 17 + (residual < 17). To compute the residuals we use the MOD function repeatedly out to 2\*N:

dg = 2, 10 ≡ 10 mod 17, 15 ≡ 10<sup>2</sup> mod 17, 14 ≡ 150 mod 17, 4 ≡ 140 mod 17,  $6 \equiv 40 \text{ mod } 17$ ,  $9 \equiv 60 \text{ mod } 17$ , etc. ... when we get to the  $11^{\text{th}}$  step we have  $3 \equiv 20 \text{ mod } 17$  and  $3 \equiv \text{rqres}$ . The decimal place =  $11 + \text{dg} - 1 = 12^{\text{th}}$  place. Had there been no appearance of the rqres, or an even N with odd rqres, then that number isn't in A100468.

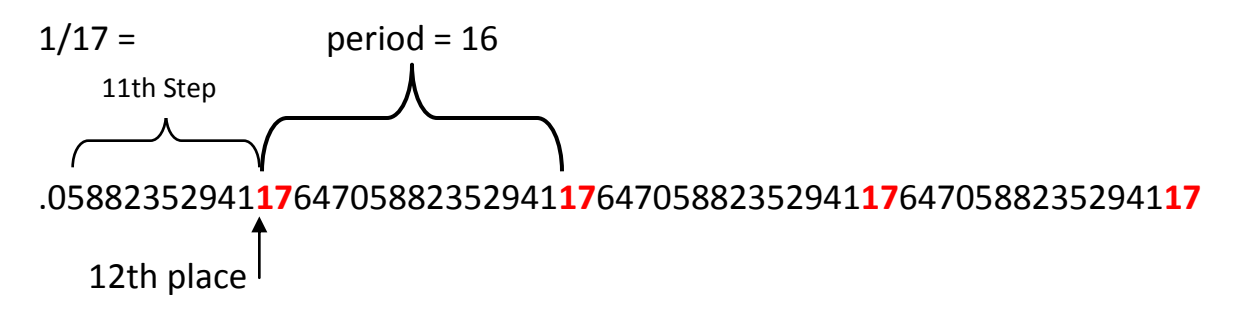

Now things get a bit more difficult. To have N appear exactly at the  $N^{th}$ place, we compute the "first appearance" **n** and the decimal period of 1/N = prd. In the above MOD function exercise, when we get to the rqres 3 at the 11th step, the first appearance  $n = 11+dg-1 = 12$ . This is repeated (even past N places to 2N) until we get another appearance of N at the rgres. ( $27<sup>th</sup>$  step) The difference 27 -11 = 16 is the period. You could also subtract  $28 - 12 = 16$ .

In order to have N at the N<sup>th</sup> place:  $n + k^*$ period = N<sup>th</sup> place or exactly or  $(N-n) \equiv 0 \mod$  period or  $(N-n) \equiv$  (period -dg+1) mod period, without lead zeros.

Example:  $N = 228$ ,  $n = 12$ , period = 18,  $12 + k*18 = 228$  $k = (228 - 12) / 18 = 12$  exactly.  $\int$  (k may not always = n) For say N = 97,  $n = 39$ , period = 96 and  $k = (97 - 39) / 96 = .6041666$  (not possible.)

 $1/228 =$ 

.00438596491**228**070175438596491**228**070175438596491**228**070175438596491 070175438596491**228**070175438596491**228**070175438596491**228**07017543 **228**070175438596491**228**070175438596491**228**070175438596491**228**0 **228**070175438596491**228**

 $228^{\text{th}}$  place

We have 1, 3, 6, 228, ...

 $n = 12$ 

The second set (No lead zeros): 1, 3, 6, 14, (1,3,6 appear in BOTH Subsets)

For 14,  $dg = 2$ ,  $n = 3$ , period = 6,  $(14 - 3) = 5 \text{ mod } 6$ 

$$
n = \frac{3}{4}
$$
  
1/14 = 0.07142857142857142857142857142857...  
14<sup>th</sup> place = 15<sup>th</sup> place less 1 zero

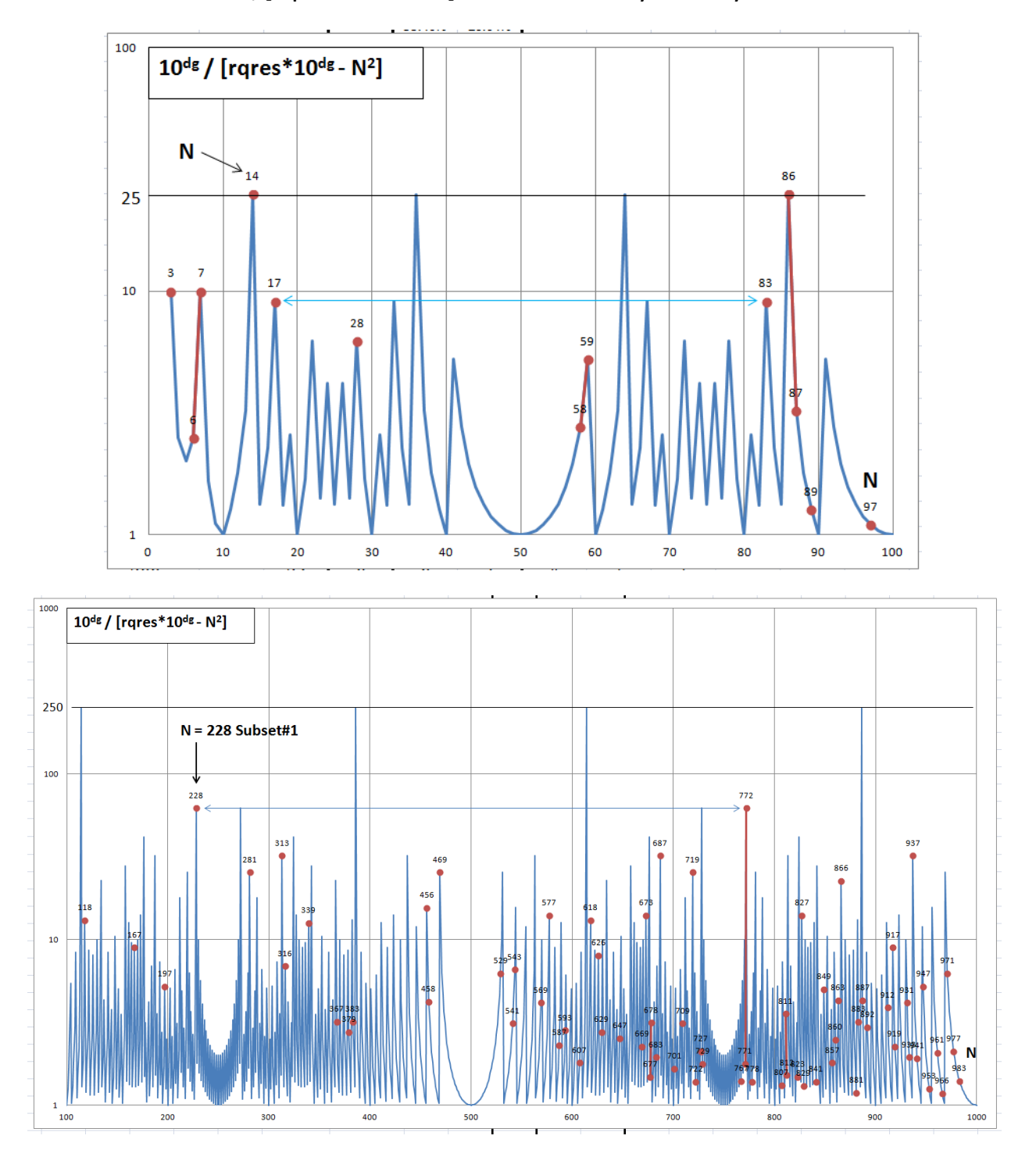

Plots of: N vs  $10^{\text{dg}}$ /[rqres\* $10^{\text{dg}}$  - N<sup>2</sup>] reveals some symmetry:

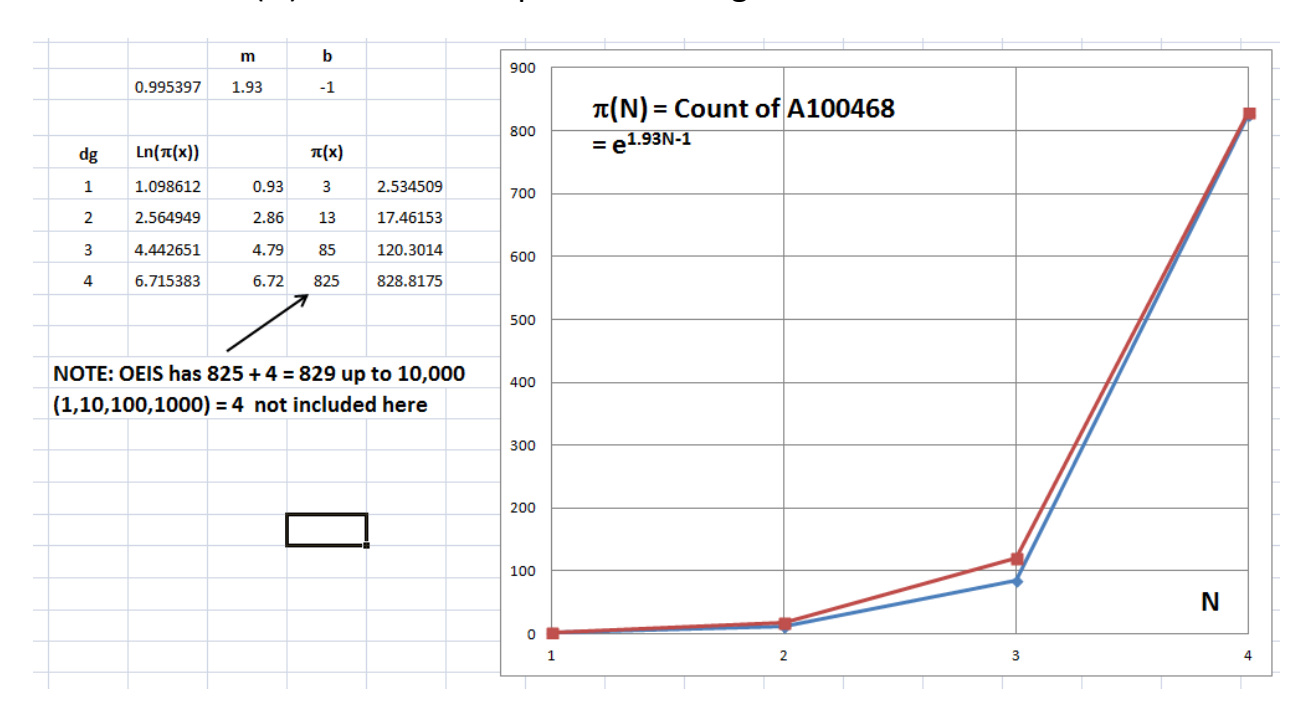

## Define  $\pi(N)$  similar to the prime counting function:

## **Basic Code**

```
 ' find A100468 and subsets
    dim fa(10)
   for k = 1 to 300
   aS = " "fa(1) = 0fa(2) = 0cc = 1n = kif n mod 1000 = 0 then print n
   i = 1dq = int(log(n)/log(10)+1)num = 10^{\circ} (dq-1)reqres = int(n^2/10^{\circ}dq)+1 'Required Residue
   test = reqres*10^(dg) - n^2 ' test #1
   if test >= n then goto 35
   if n mod 2 = 0 then gosub 100 \cdot test #2
25 resd = num mod n
   if resd = reqres then fa(cc) = iif resd = reqres then cc = cc +1if cc > 2 then perd = fa(2) - fa(1) if cc > 2 then goto 30
  num = 10*resdi = i + 1if i < 2*n then goto 25
30 first = fa(1) + dq - 1 if frst < dg then goto 35
   if perd = 0 then goto 35
  test3 = (n-first) \mod{perd}if test3 > n then goto 150
  if test3 = 0 then a\hat{S} = "Subset#1"
   if test3 = perd - dg + 1 then a$ = "Subset#2"
33 Print "N=";n;tab(12);"n= ";frst;tab(20);" Period= 
";perd;tab(35);"N-n mod Period=";test3;
   Print tab(55); a$
35 next k
   print "End"
    end
100 if reqres mod 2 = 1 then goto 35
     return
150 if test3 = perd-dg+1 then goto 33
     goto 35
N=3 n= 1 Period= 1 N-n mod Period=0 Subset#1
N=6 n= 2 Period= 1 N-n mod Period=0 Subset#1
N=7 n= 6 Period= 6 N-n mod Period=1
N=14 n= 3 Period= 6 N-n mod Period=5 Subset#2
N=17 n= 12 Period= 16 N-n mod Period=5
```
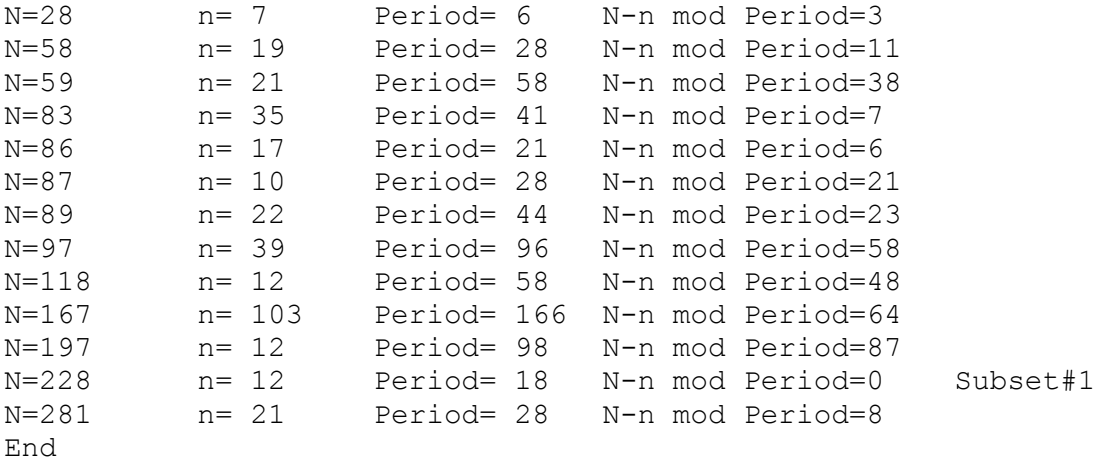

```
 ' find reciprocals at nth place (ONLY Subsets)
    dim fa(10)
   for k = 3 to 1000
   fa(1) = 0fa(2) = 0cc = 1 n = k
   if n mod 100 = 0 then print n
   i = 1dq = int(log(n)/log(10)+1)num = 10^{\circ} (dq-1)reqres = int(n^2/10^{\circ}dq)+1 'Required Residue
   test = reqres*10^(dg) - n^2 ' test #1
  if test >= n then goto 35
  if n mod 2 = 0 then gosub 100 \cdot test #2
25 resd = num mod n
  if resd = reqres then fa(cc) = iif resd = reqres then cc = cc +1if cc > 2 then perd = fa(2) - fa(1)if cc > 2 then goto 30
  num = 10*resdi = i + 1if i < 2<sup>*</sup>n then goto 25
30 first = fa(1) + dg - 1 if frst < dg then goto 35
   if perd = 0 then goto 35
    test3 = (n-frst) mod perd
   if test3 = 0 then goto 33
    if test3 <> perd-dg+1 then goto 35
33 Print n;" First= ";frst;" Period= ";perd;" Mod test= ";test3
35 next k
   print "End"
    end
100 if reqres mod 2 = 1 then goto 35 \cdot ' Even N test
     return
150 if test3 > perd - dg +1 then goto 33 ' Lead Zero test
```

```
 goto 35
3 First= 1 Period= 1 Mod test= 0
6 First= 2 Period= 1 Mod test= 0
14 First= 3 Period= 6 Mod test= 5
100
200
228 First= 12 Period= 18 Mod test= 0
300
400
500
600
700
800
900
1000
End
    ' Print ALL A100468
    dim fa(10)
    pix = 0 ' A100468 COUNTER
    for k = 1 to 1001
   dg1 = (log(k)/log(10))if dq1 - int(dq1) < 1/10^{\circ}dq then print " pix= ";pix ' magnitude of
10
   if dg1 - int(dg1) < 1/10^{\circ}dg then ct = 0 ' magnitude of 10
   a$ = " "
   fa(1) = 0fa(2) = 0n = kcc = 1i = 1dg = int(log(n)/log(10)+1)num = 10^{\circ} (dq-1)reqres = int(n^2/10^{\circ}dq)+1 'Required Residue
   test = reqres*10^(dg) - n^2 ' test #1
   if test >= n then goto 35
   if n mod 2 = 0 then gosub 100 \cdot test #2
25 resd = num mod n
   if resd = reqres then fa(cc) = iif resd = reqres then cc = cc +1if cc > 2 then perd = fa(2) - fa(1)if cc > 2 then goto 30
  num = 10*resdi = i + 1if i < 2*n then goto 25
30 first = fa(1) + dg - 1 if frst < dg then goto 35
   if perd = 0 then goto 35
   test3 = (n-first) \mod{perd} if test3 > n then goto 150
```

```
if test3 = 0 then a$ = "Subset#1"
   if test3 = perd - dg + 1 then a$ = "Subset#2"
33 Print n;" ";
  pix = pix + 1ct = ct + 1if ct \mod 10 = 0 then print35 next k
   print "End"
    end
100 if reqres mod 2 = 1 then goto 35
    return
150 if test3 = perd-dg+1 then goto 33
    goto 35
First 825 up to 10,000 (NOTE 1,10,100,1000,10000 not counted add 5)
OEIS has #825 + 5 = #830 = 10,000 (same)
#825 + 4 = #829 = 9979 OEIS
3 6 7 pix= 3 up to 10 (#4 OEIS = 7 add 1)
14 17 28 58 59 83 86 87 89 97 pix= 13 (#15 = 97 OEIS add 1,10)
118 167 197 228 281 313 316 339 367 379
383 456 458 469 529 541 543 569 577 587
593 607 618 626 629 647 669 673 677 678
683 687 701 709 719 722 727 729 767 771
772 778 807 811 812 823 827 829 841 849
857 860 863 866 881 883 887 892 912 917
919 931 933 937 941 947 953 961 966 971
977 983 pix= 85 (#88 = 983 OEIS add 1,10,100)
1058 1063 1086 1109 1153 1349 1356 1367 1389 1459
1473 1483 1503 1523 1549 1565 1581 1661 1697 1726
1732 1766 1783 1811 1819 1838 1841 1849 1873 1913
1949 1954 1977 1997 2017 2027 2083 2102 2126 2147
2177 2179 2209 2218 2227 2249 2269 2280 2293 2302
2317 2362 2383 2433 2437 2447 2557 2567 2617 2621
2634 2657 2687 2698 2707 2711 2731 2751 2753 2764
2789 2807 2839 2851 2867 2891 2893 2903 2917 2927
2939 2946 3013 3023 3043 3046 3098 3127 3130 3162
3167 3178 3203 3209 3251 3257 3274 3292 3391 3394
3401 3407 3413 3426 3435 3461 3464 3481 3521 3527
3544 3551 3583 3586 3593 3622 3637 3651 3659 3682
3701 3709 3752 3793 3826 3847 3857 3887 3901 3914
3924 3943 3947 3953 3967 3981 4007 4011 4057 4073
4079 4084 4091 4135 4142 4153 4177 4219 4226 4233
4252 4254 4259 4261 4267 4294 4337 4339 4354 4363
4393 4418 4427 4436 4447 4454 4463 4471 4481 4491
4523 4567 4591 4593 4604 4629 4673 4685 4687 4690
4691 4703 4722 4723 4724 4759 4783 4802 4808 4811
4863 4866 4873 4874 4877 4909 4919 4927 5087 5099
5126 5127 5129 5134 5141 5167 5188 5189 5191 5192
```
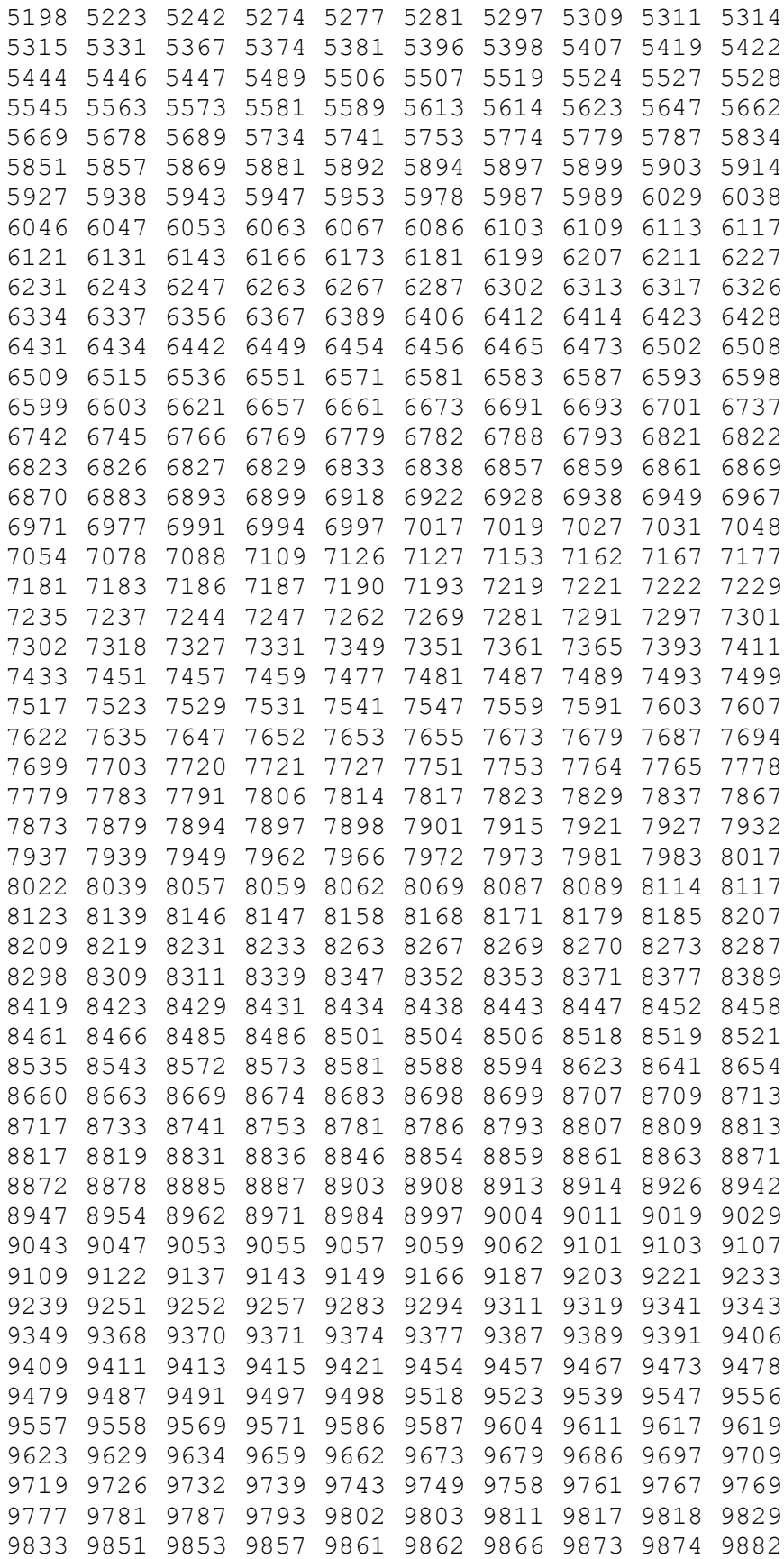

9886 9887 9893 9897 9913 9923 9931 9949 9967 9979 pix= 825 End (#829 = 9979 OEIS add 1,10,100,1000)